## GNK Scratch liga

Chceš-li se účastnit školní programovací soutěže ve Scratchi, přidej se do našeho týmu (na MS Teams) pomocí kódu a vyzkoušej zadané úlohy.

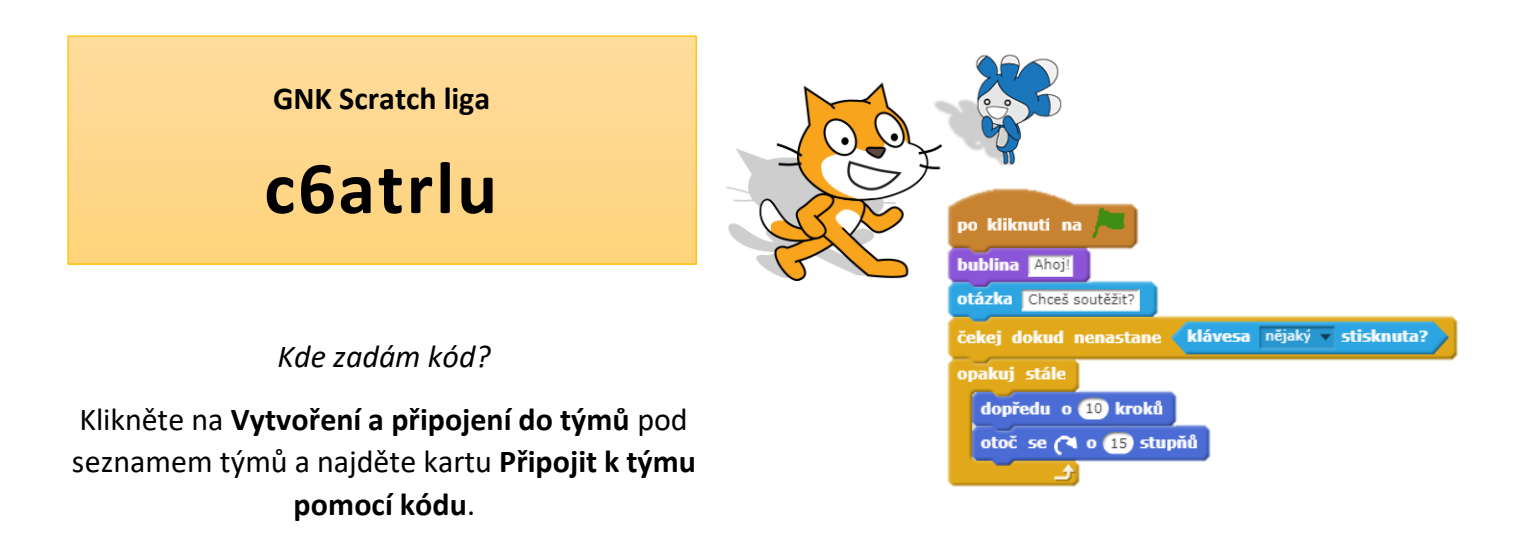

*Jak mohu odevzdat řešení úlohy?*

V **Konverzaci** týmu naleznete zadání soutěžní úlohy. Její řešení bude možné odevzdávat v týdnu určeném u daného zadání. První den tohoto termínu bude založeno v týmu **Zadání**, do kterého můžete své řešení odevzdat. Pokud se do týmu připojíte až po vytvoření tohoto zadání, pak nebudete moci své řešení odevzdat. **Připojte se do týmu co nejdříve a pak už si nebudete muset dělat starosti s odevzdáním řešení.**